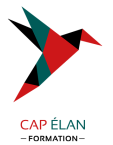

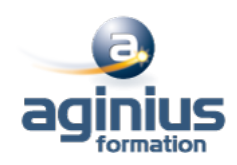

# **POWER BI IT**

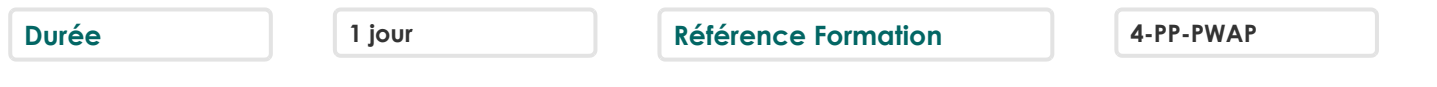

## **Objectifs**

Toute personne souhaitant approfondir sa maitrise de Power BI pour devenir autonome dans l'implémentation et le deploiement d'une solution BI au sein de son entreprise.

#### **Participants**

Administrateur, Architecte, Chef de Projet, Concepteur Power BI

## **Pré-requis**

Connaissances des bases de Power BI ou connaissances équivalentes

## **Moyens pédagogiques**

Accueil des stagiaires dans une salle dédiée à la formation équipée d'un vidéo projecteur, tableau blanc et paperboard ainsi qu'un ordinateur par participant pour les formations informatiques.

Positionnement préalable oral ou écrit sous forme de tests d'évaluation, feuille de présence signée en demi-journée, évaluation des acquis tout au long de la formation.

En fin de stage : QCM, exercices pratiques ou mises en situation professionnelle, questionnaire de satisfaction, attestation de stage, support de cours remis à chaque participant.

Formateur expert dans son domaine d'intervention

Apports théoriques et exercices pratiques du formateur

Utilisation de cas concrets issus de l'expérience professionnelle des participants

Réflexion de groupe et travail d'échanges avec les participants

Pour les formations à distance : Classe virtuelle organisée principalement avec l'outil ZOOM.

Assistance technique et pédagogique : envoi des coordonnées du formateur par mail avant le début de la formation pour accompagner le bénéficiaire dans le déroulement de son parcours à distance.

#### **PROGRAMME**

- **Introduction** Rappels des fondamentaux Démocratiser la BI Les outils de conception ( Power BI Desktop) Le service Power BI

#### - **Administrateur Power BI, quel est son rôle ?**

L'approche BI Entreprise et la BI Self-Service Les différents rôles de l'administrateur Power BI Analyse des usages Les tâches d'administration & les outils de l'administrateur

#### - **Architecture Power BI**

Architecture globale Utilisation de la passerelle Power BI

#### **CAP ÉLAN FORMATION**

www.capelanformation.fr - Tél : 04.86.01.20.50 Mail : contact@capelanformation.fr Organisme enregistré sous le N° 76 34 0908834 [version 2023]

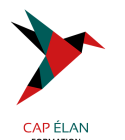

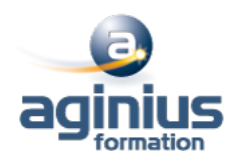

#### - **Collaborer et Partager**

Mon espace de travail vs Espace de Travail vs Application Permissions et Espaces de travail Partager les rapports et les dashboards Sensitivité & Sécurité

## - **Autorisation d'accès aux données (La sécurité RLS)**

Objectif de la sécurité RLS Création de rôles Partager les tableaux de bord en appliquant des règles de sécurité ("Row level Security")

### - **Automatiser les taches d'administration**

Planifier l'actualisation des données Utiliser les cmdlets PowerShell d'administration

**CAP ÉLAN FORMATION** www.capelanformation.fr - Tél : 04.86.01.20.50 Mail : contact@capelanformation.fr Organisme enregistré sous le N° 76 34 0908834 [version 2023]